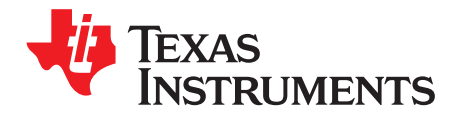

*SLUA803–December 2016*

# *Turbo Mode 1.0 Setup Steps*

# *SwaminathanRamanathan*

# **ABSTRACT**

This document details the method used to obtain and implement the Turbo Mode 1.0 parameters required to accurately determine peak power deliverables from a power source (battery pack).

#### **Contents**

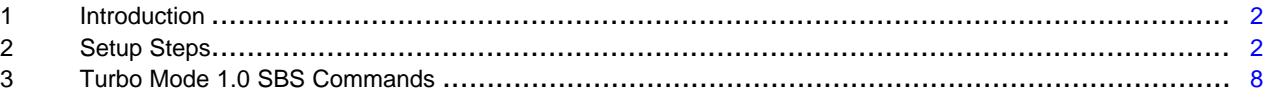

#### **List of Figures**

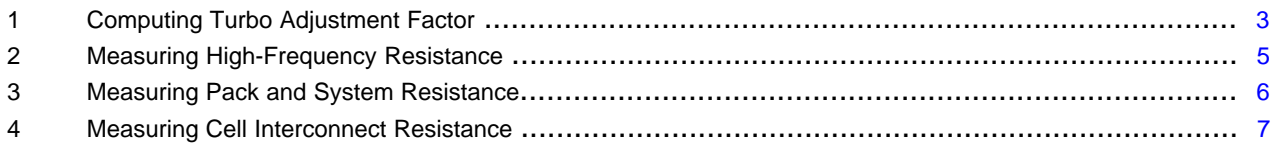

### **List of Tables**

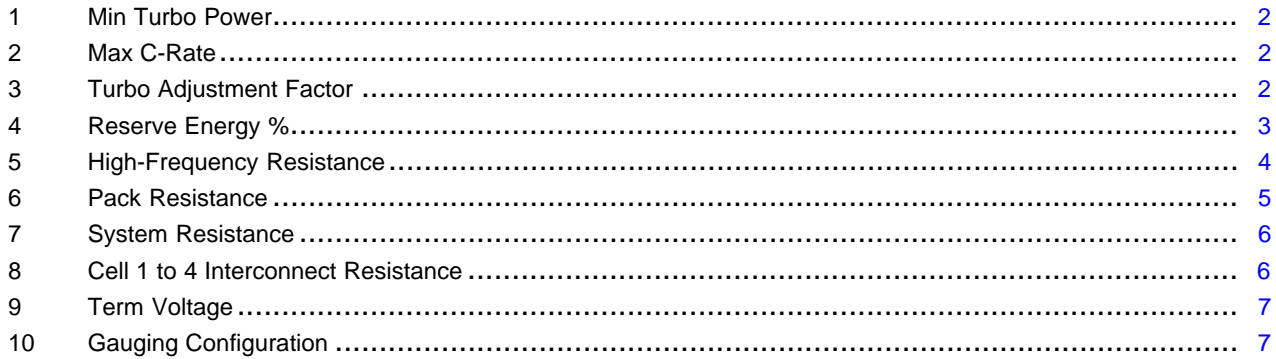

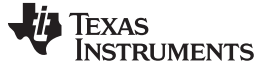

# **1 Introduction**

Turbo Mode 1.0, along with a combination of 8 SBS commands and 10 data flash registers, allows the bq40zxx gas gauge to provide necessary data for the MCU. The MCU must decide what level of peak power consumption can be exercised without causing a system reset, or transient battery voltage level excursion to trigger termination flags.

# <span id="page-1-0"></span>**2 Setup Steps**

An example of implementation in the bq40z DF registers is referenced as follows (all values must correspond to the customer configuration of number of cells and measurements made in the following section). These values must be set up for the proper operation of Turbo Mode 1.0.

### • **Min Turbo Power**

Minimum Turbo mode level after all higher levels are disabled (expected at the end of discharge, see [Table](#page-1-1) 1). The negative value is expected. Units: cW.

#### **Table 1. Min Turbo Power**

<span id="page-1-1"></span>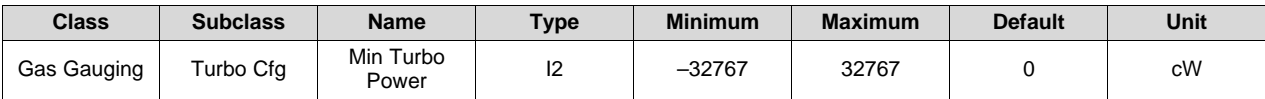

This value is application dependent, and the customer must determine at which power level turbo mode will no longer be applicable in their application. The default is set to 0 only as a demonstration of the Turbo mode down to 0 power, but typically this is a nonzero negative value equal to the base discharge power.

## • **10 mSec Max C-Rate**

Maximum discharge current for 10 ms (see [Table](#page-1-2) 2). Units: 0.1C-Rate  $\Omega$ 

#### **Table 2. Max C-Rate**

<span id="page-1-2"></span>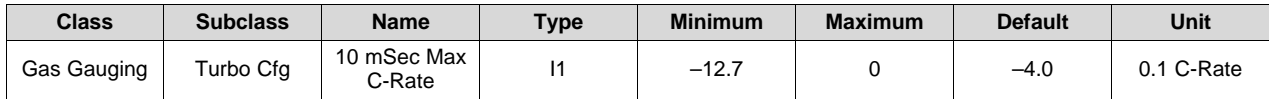

This value is typically set to –4.0C. This value is used to guide the maximum peak power (MPP) of the system (for 10 ms). If required, this value can be adjusted to better reflect the application requirements for the discharge rate that must be sustained for 10 ms.

# • **Turbo Adjustment Factor**

The resistance correction factor, that if used would be a one-time adjustment that the customer would compute from a 10-s pulse test (see [Table](#page-1-3) 3). Units: none

# **Table 3. Turbo Adjustment Factor**

<span id="page-1-3"></span>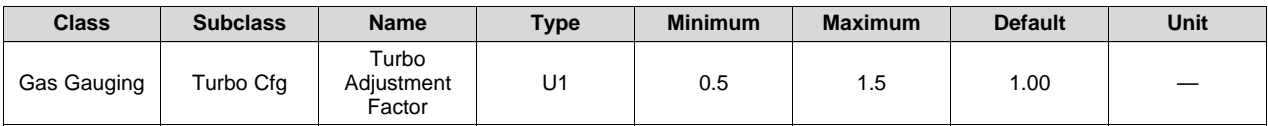

Turbo adjustment factor is a data flash parameter used to enhance the accuracy of the reported peak powers and currents. This parameter is defined as the ratio of the reported sustained peak power (SPP) to the applied power, or the sustained peak power current (SPPC) to the applied current at the instant when the system voltage becomes equal to the minimum system voltage (DF. Term Voltage). This adjustment factor is modified by the user if the reported SPP or SPPC exceeds the applied power or current, which causes the system voltage to hit termination. This factor is primarily used to account for the error associated with the 10-second effective resistance arising from the unaccounted rate dependence.

All trademarks are the property of their respective owners.

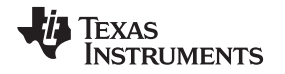

[Figure](#page-2-0) 1 shows a scenario where the gauge over estimates the SPPC. The turbo adjustment factor can be computed from a 10-second pulse test. The reported SPPC consists of two parts: the first part which is constrained by the maximum discharge rate (until around the 5-hour mark), and the remaining part where the reported SPPC is the current that causes the system voltage to reach termination. The ends of the pulses, marked in squares and circles, indicate where the system voltage hits termination. In this particular scenario, it can be seen that the system voltage hits termination even while the SPPC is confined by the maximum discharge rate (square) which is an indication of a slightly high error. Because the true SPPC, which causes system shutdown, is not reported during this time, it is important to not choose this SPPC (square), to compute the adjustment factor; instead choose the SPPC that is responsible for voltage termination (circle). The adjustment factor can be computed at the end of each pulse (circle) as the ratio of the reported SPPC (red) to that of the applied current (blue). The user must write the worst (highest) value in the data flash.

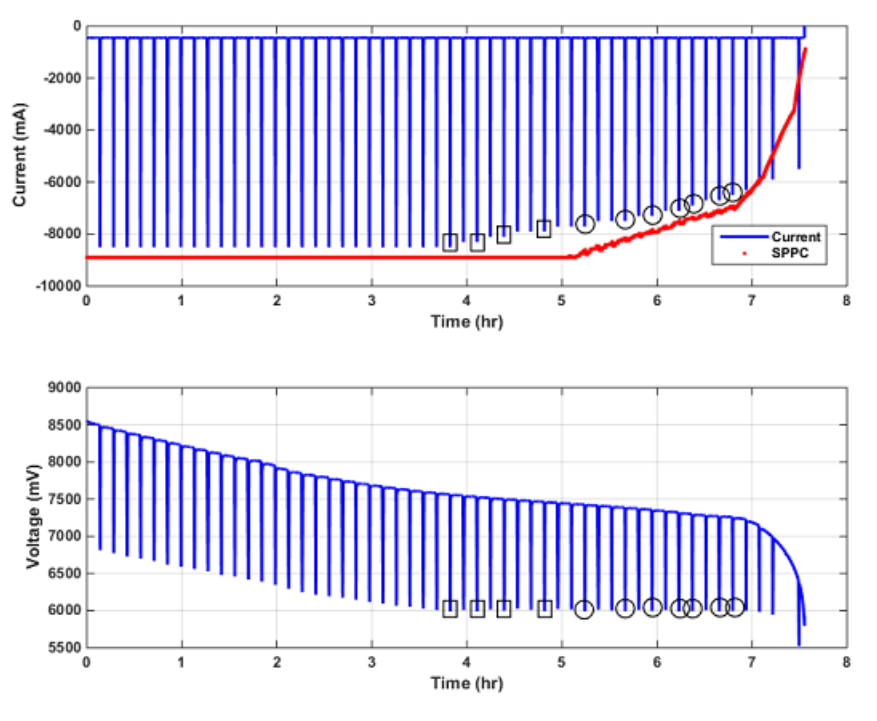

**Figure 1. Computing Turbo Adjustment Factor**

# <span id="page-2-0"></span>• **Reserve Energy %**

Energy that remains at the present average discharge rate (as defined in DF.Load Select) until the maximal peak power reaches the value reported by the MAX\_POWER command (see [Table](#page-2-1) 4).

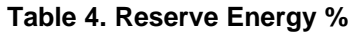

<span id="page-2-1"></span>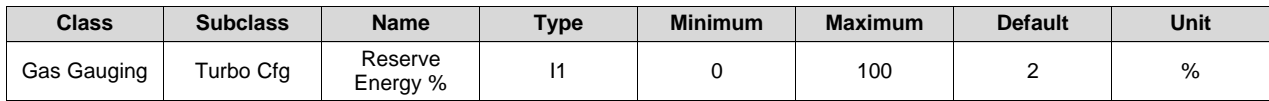

This value is a safety factor to ensure that there is some head room with respect to the predicted SPP and MPP. The default value of 2% works well for most systems.

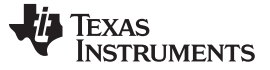

*Setup Steps* [www.ti.com](http://www.ti.com)

• High-Frequency Resistance

Cell high-frequency resistance (see [Table](#page-3-0) 5), Units: mΩ

## **Table 5. High-Frequency Resistance**

<span id="page-3-0"></span>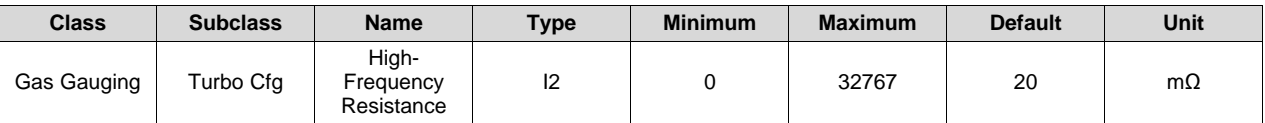

The procedure to obtain the high-frequency cell resistance  $R_{HF}$  parameter follows (see [Figure](#page-4-0) 2).

- If the ID was released for this cell:
	- Obtain  $R_{HF}$  from the chemistry selection table. Divide the value by the number of parallel cells used.
- If the chem. ID selection procedure is set up by the customer, the following procedure is required:
	- 1. Perform the selection test like before using rel-dis-rel, and select chem. ID using the mathcad tool.
	- 2. Perform a 4C, 10-ms pulse discharge test, and collect 1 ms or higher sampled data with the oscilloscope (see reference waveform).
	- 3. Use [Equation](#page-3-1) 1 to find high-frequency resistance:

```
Rhf _cell_mOhm = (1000 * (Vbefore _pulse – V _end_of _pulse ) / (Ibefore _pulse – I_pulse)) – Rsys _mOhm – Rpack _mOhm) / N_serial_cells
                                                                                                                         (1)
```
<span id="page-3-1"></span>4. Pulse must have a 10-ms duration, and measure at the load terminals (so the discharge path includes  $R_{(svs)}$  and  $R_{(pack)}$ ).

The setup guidelines:

- Discharge current: C/4 rate
- Pulse duration: 10 ms with 4C discharge
- Pulse frequency: 1 second
- Sampling rate: 1 ms or higher
- Voltage measurement performed at load inputs (same point used earlier to find system resistance)
- If the customer does not have an oscilloscope that can collect data, 10-ms capable load, or has some difficulty with this test, do the following:
	- Send the cell to TI.
	- TI runs the OCV/relaxation test with HF sampling.
	- The results are used to obtain both the chem. ID selection and  $R_{HF}$  value.
	- The  $R_{HF}$  value and ID selection is sent to customer.

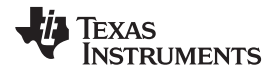

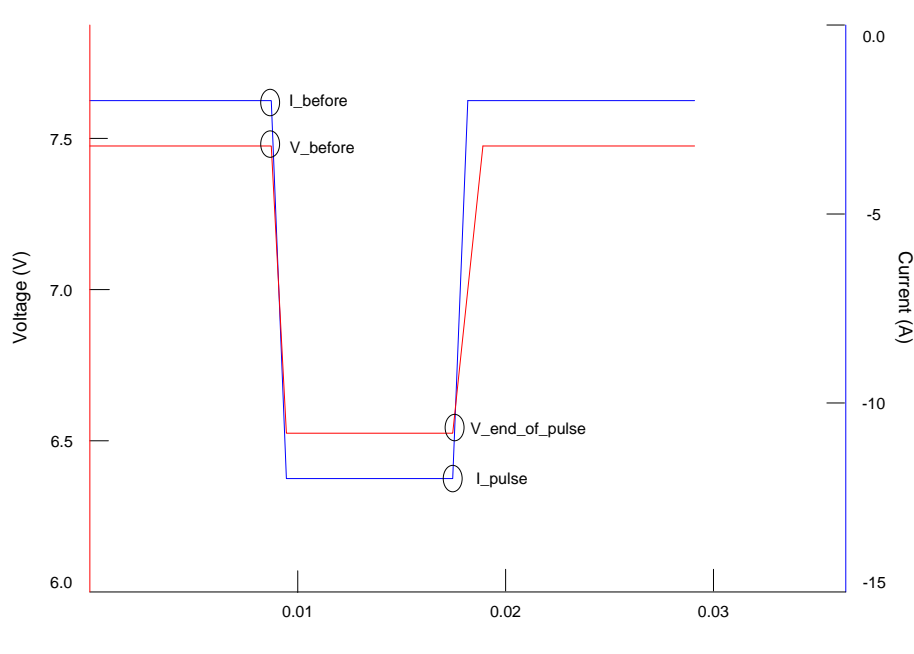

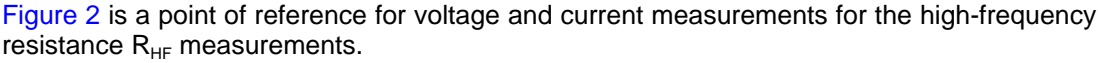

Time (seconds)

**Figure 2. Measuring High-Frequency Resistance**

<span id="page-4-0"></span>Calculation method for  $R_{HF}$  parameter:

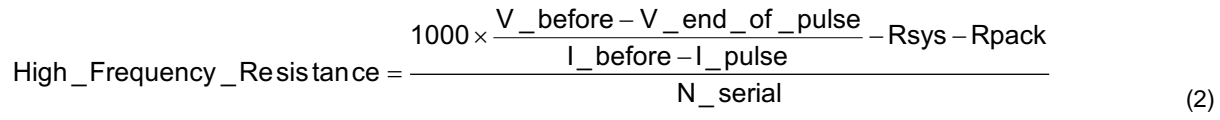

- Voltage is measured in volts
- Current is measured in amperes
- $R_{\text{(svs)}}$  is measured in m $\Omega$
- R<sub>(pack)</sub> is measured in m $\Omega$
- N\_serial is the number of cells in series
- Resulting high-frequency resistance is in m $\Omega$
- **Pack Resistance**

Initial value of Pack Resistance (see [Table](#page-4-1) 6). Units: m $\Omega$ 

# **Table 6. Pack Resistance**

<span id="page-4-1"></span>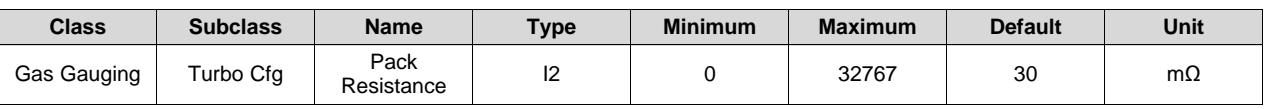

How to measure  $R_{(pack)}$  for the pack side resistance parameter follows (see [Figure](#page-5-0) 3).

- A to B: Measure the impedance from the positive terminal of the cell pack on the PCB (point B) to the Pack+ connector pin on the pack side of the PCB (point A).
- Factors to consider when obtaining this parameter:
	- Total R<sub>DS(on)</sub> of CHG + DSG FETs for Tj = 125C (from data sheet or measured value)
	- $R_{\text{(cell)}}$  resistance is factored in the  $R_{LF}$  and  $R_{HF}$  DF registers
- C to D: Measure the impedance from the negative terminal of the cell pack (point C) on the PCB to the Pack– connector pin on the pack side of the PCB (point D).

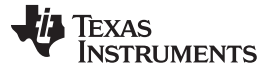

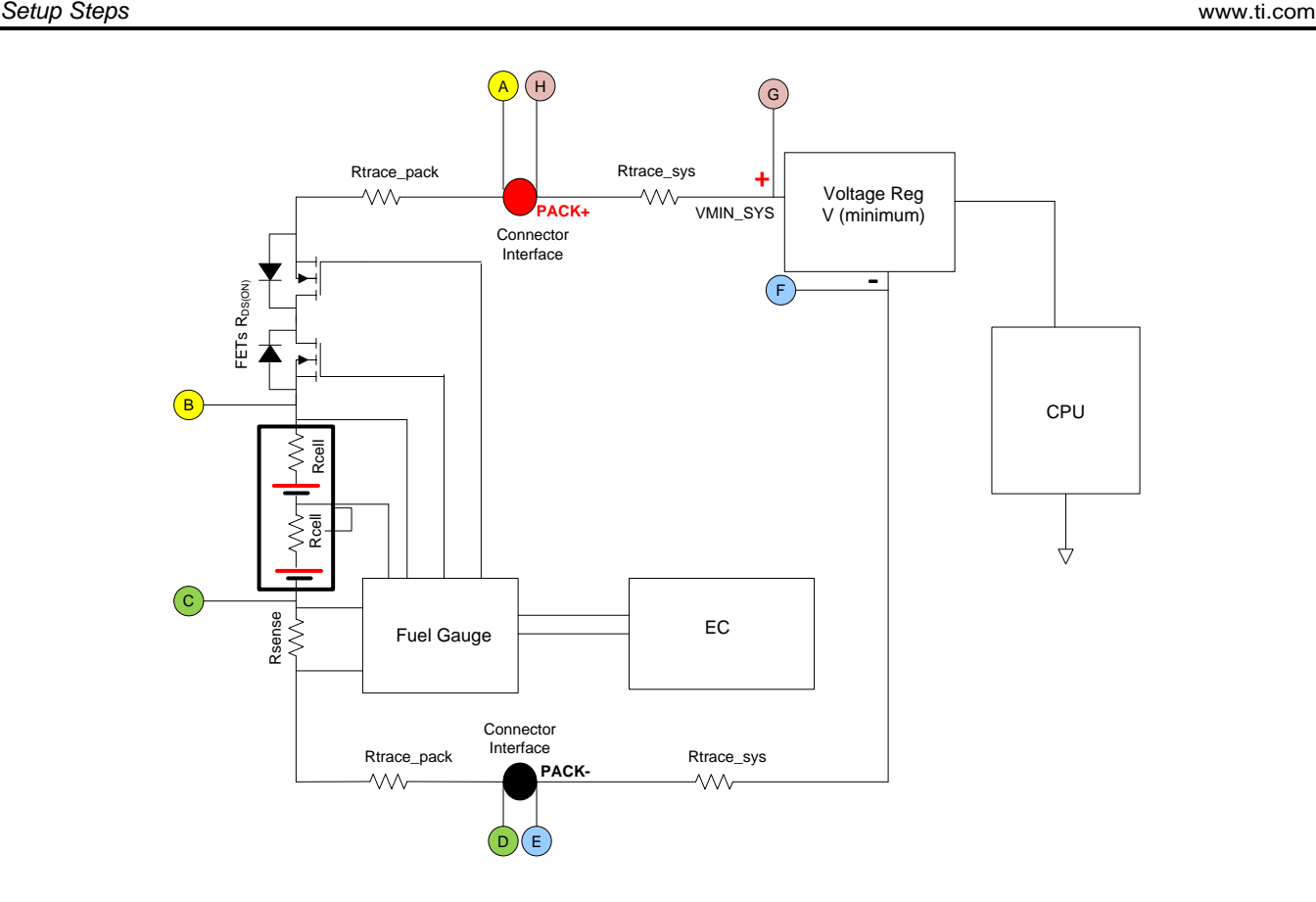

 $R_{(pack)}$  Resistance = A to B + C to D  $R_{(sys)}$  Resistance = E to F + G to H

# **Figure 3. Measuring Pack and System Resistance**

# <span id="page-5-0"></span>• **System Resistance**

Initial value of system resistance (see [Table](#page-5-1) 7). Units: mΩ

# **Table 7. System Resistance**

<span id="page-5-1"></span>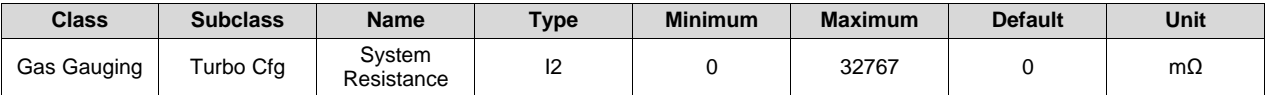

How to measure  $R_{(sys)}$  for the system-side resistance parameter follows (see [Figure](#page-6-0) 4).

- G to H: Measure the impedance from the Pack+ connector pin on the system side of the PCB (point H) to voltage regulator positive input of Vcore supply (point G).
- E to F: Measure the impedance from the voltage regulator negative pin of Vcore supply (point F) to Pack– of connector (point E).

#### • **Cell 1 to 4 Interconnect Resistance**

Interconnects between cells must be measured from the point where the measurement line branches out to the top of the lower cell and separately to the bottom of the next cell (see [Table](#page-5-2) 8). Units: m $\Omega$ 

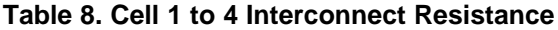

<span id="page-5-2"></span>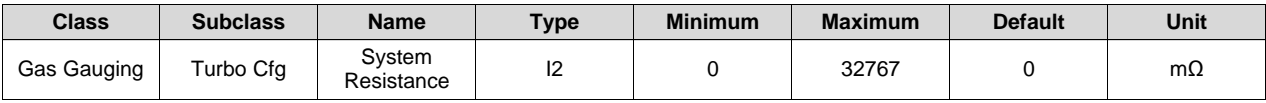

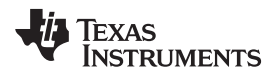

To determine the cell interconnect resistance, the following resistance must be measured in the configuration of the circuit.

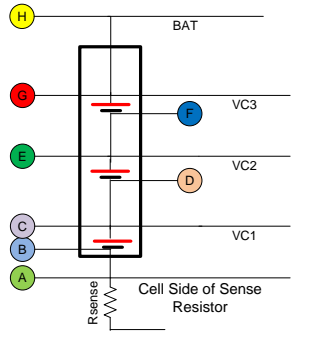

Cell 1 Interconnect Resistance =  $A$  to  $B + (C$  to  $D)$  /2 Cell 2 Interconnect Resistance =  $(C$  to D)  $/2 + (E$  to F)  $/2$ Cell 3 Interconnect Resistance =  $(E \text{ to } F)/2 + G$  to H

**Figure 4. Measuring Cell Interconnect Resistance**

<span id="page-6-0"></span>**NOTE:** C, E, and G are the points where the Cell +ve is going to the gauge voltage measurement, and not the Cell +ve tabs.

How to measure the cell 1 to 4 interconnect resistance parameter follows:

- A to B: Measure the impedance from the Rsens connector on the cell side of the PCB (point A) to Cell1 –ve tab (point B).
- C to D: Measure the impedance from the Cell1 +ve tab that goes to the bq40zxx device pin VC1 (point C) to Cell2 –ve tab (point D).
- E to F: Measure the impedance from the Cell2 +ve tab that goes to the bq40zxx device pin VC2 (point E) to Cell3 –ve tab (point F).
- G to H: Measure the impedance from the Cell3 +ve tab that goes to the bq40zxx device pin VC3 (point G) to BAT (point H).

#### • **Term Voltage**

The minimum voltage in which the system still operates at the system power converter input (see [Table](#page-6-1) 9). A capacity gauging algorithm uses this value to converge to 0 remaining capacity at this voltage. This value is also used to compute MAX\_POWER. Term Voltage can be overwritten with command MIN\_SYS\_V. Units: mV.

#### **Table 9. Term Voltage**

<span id="page-6-1"></span>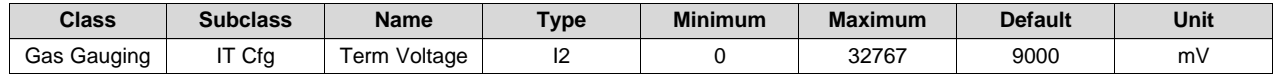

# • **Gauging Configuration: TDELTAV**

1: Enable calculating Delta Voltage, which corresponds to the power spike defined in DF.Min Turbo Power (see [Table](#page-6-2) 10).

0: Enable use of DF.Delta Voltage learned as maximal difference between the instantaneous and average voltages.

Location: Settings, Configuration, IT Gauging Configuration, 2 bytes, bit 13 (lowest bit counted as zero)

**Table 10. Gauging Configuration**

<span id="page-6-2"></span>

| <b>Class</b> | <b>Subclass</b> | <b>Name</b>          | $T$ ype        | <b>Minimum</b> | <b>Maximum</b> | <b>Default</b> | Unit |
|--------------|-----------------|----------------------|----------------|----------------|----------------|----------------|------|
| Settings     | Configuration   | 'T Gauging<br>Config | H <sub>2</sub> | 0x0            | 0xFFFF         | 0x5FE          | Hex  |

# <span id="page-7-0"></span>**3 Turbo Mode 1.0 SBS Commands**

# *3.1 AC Peak Power Mode (Turbo Mode 1.0)*

The bq40zxx supports Turbo mode 1.0 operation by providing the host MCU with information about the ability of the battery pack to deliver peak power. This method of operation is based on the host MCU reading register 0x59 (MAX\_POWER) to determine if the selected power level for Turbo mode is below the maximum power reported by the gas gauge. Several data flash registers are associated with the Turbo mode operation. A listing of the registers for system configuration follows. The following additions to the extended SBS commands are required to implement this feature.

# • **MaxPeakPower()**

# Block read: command 0x59

Reads the maximum peak power value (cW) for the 10-ms pulse occurring on top of a pulse of magnitude DF.Ten Second Max C Rate. The gauge computes a new RAM value, MaxPeakPower, every second. The value is expected to be negative. MaxPeakPower is initialized to present the value of MaxPeakPower on reset or power up. The intended use of this command is for the system to read the value for maximum peak power and to decide on switching to a system operation mode with power requirements below the value for reported maximum peak power.

# • **MPPCurrent()**

# Block read: command 0x5e

Reads the maximum peak current value, MPPCurrent (mA), that can occur on top of a pulse of magnitude DF. Ten Second Max C Rate. The gauge computes a new RAM value, MPPCurrent, every second. The value is expected to be negative. MPPCurrent is initialized to present the value of MPPCurrent on reset or power up. The intended use of this command is for the system to read the maximum peak current and to make a decision about switching to a current mode below the reported maximum peak current value.

### • **PackResistance()**

# Block read/write: command 0x5b

Read/write in Unsealed mode, Read in Sealed mode

Sets the RAM value of the battery pack serial resistance that includes FETs, traces, sense resistor, and so on, inside the battery pack  $R_{(pack)}$ , in m $\Omega$ . PackResistance() is initialized to data flash value: DF.Pack Resistance. Writing to this command overwrites the DF value.

# • **SysResistance()**

Block read/write: command 0x5c

Read/write in Unsealed mode, Read in Sealed mode

Sets the RAM value of the system serial resistance along the path from the battery to the system power converter input that includes FETs, traces, and so on, R<sub>(sys)</sub>, in mΩ. SysResistance() is initialized to data flash value: DF.System Resistance. Writing to this command overwrites the DF value.

# • **MinSysVoltage7()**

Block write: command 0x5d

Read/write

Sets the minimum voltage at the system power converter input in which the system still operates, in mV. MIN\_SYS\_V is initialized to data flash the value: DF.Terminate Voltage. Writing to this command overwrites the DF value. The intended use of this command is to write it once on the first use to adjust for possible changes in the system design from the time the battery pack was designed.

# • **TURBO\_FINAL()**

# Block write: command 0x60

# Read/write

Sets the DF.Min Turbo Power, which represents the minimum turbo-mode power level during active operation (nonsleep), after all higher turbo-mode levels are disabled (expected at the end of discharge), Unit: cW. A negative value is expected. Writing to this command overwrites the DF value.

#### **IMPORTANT NOTICE**

Texas Instruments Incorporated and its subsidiaries (TI) reserve the right to make corrections, enhancements, improvements and other changes to its semiconductor products and services per JESD46, latest issue, and to discontinue any product or service per JESD48, latest issue. Buyers should obtain the latest relevant information before placing orders and should verify that such information is current and complete. All semiconductor products (also referred to herein as "components") are sold subject to TI's terms and conditions of sale supplied at the time of order acknowledgment.

TI warrants performance of its components to the specifications applicable at the time of sale, in accordance with the warranty in TI's terms and conditions of sale of semiconductor products. Testing and other quality control techniques are used to the extent TI deems necessary to support this warranty. Except where mandated by applicable law, testing of all parameters of each component is not necessarily performed.

TI assumes no liability for applications assistance or the design of Buyers' products. Buyers are responsible for their products and applications using TI components. To minimize the risks associated with Buyers' products and applications, Buyers should provide adequate design and operating safeguards.

TI does not warrant or represent that any license, either express or implied, is granted under any patent right, copyright, mask work right, or other intellectual property right relating to any combination, machine, or process in which TI components or services are used. Information published by TI regarding third-party products or services does not constitute a license to use such products or services or a warranty or endorsement thereof. Use of such information may require a license from a third party under the patents or other intellectual property of the third party, or a license from TI under the patents or other intellectual property of TI.

Reproduction of significant portions of TI information in TI data books or data sheets is permissible only if reproduction is without alteration and is accompanied by all associated warranties, conditions, limitations, and notices. TI is not responsible or liable for such altered documentation. Information of third parties may be subject to additional restrictions.

Resale of TI components or services with statements different from or beyond the parameters stated by TI for that component or service voids all express and any implied warranties for the associated TI component or service and is an unfair and deceptive business practice. TI is not responsible or liable for any such statements.

Buyer acknowledges and agrees that it is solely responsible for compliance with all legal, regulatory and safety-related requirements concerning its products, and any use of TI components in its applications, notwithstanding any applications-related information or support that may be provided by TI. Buyer represents and agrees that it has all the necessary expertise to create and implement safeguards which anticipate dangerous consequences of failures, monitor failures and their consequences, lessen the likelihood of failures that might cause harm and take appropriate remedial actions. Buyer will fully indemnify TI and its representatives against any damages arising out of the use of any TI components in safety-critical applications.

In some cases, TI components may be promoted specifically to facilitate safety-related applications. With such components, TI's goal is to help enable customers to design and create their own end-product solutions that meet applicable functional safety standards and requirements. Nonetheless, such components are subject to these terms.

No TI components are authorized for use in FDA Class III (or similar life-critical medical equipment) unless authorized officers of the parties have executed a special agreement specifically governing such use.

Only those TI components which TI has specifically designated as military grade or "enhanced plastic" are designed and intended for use in military/aerospace applications or environments. Buyer acknowledges and agrees that any military or aerospace use of TI components which have *not* been so designated is solely at the Buyer's risk, and that Buyer is solely responsible for compliance with all legal and regulatory requirements in connection with such use.

TI has specifically designated certain components as meeting ISO/TS16949 requirements, mainly for automotive use. In any case of use of non-designated products, TI will not be responsible for any failure to meet ISO/TS16949.

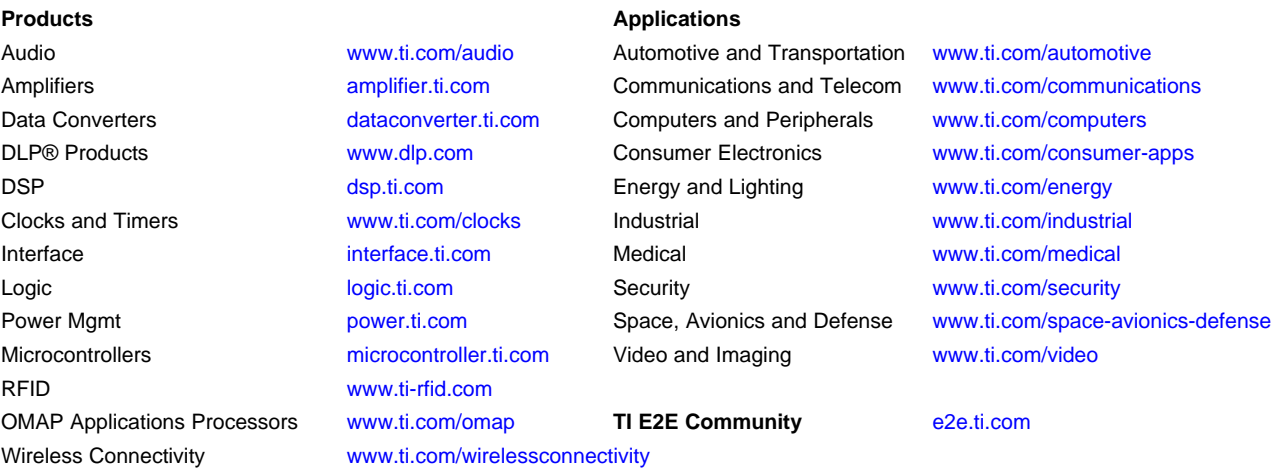

Mailing Address: Texas Instruments, Post Office Box 655303, Dallas, Texas 75265 Copyright © 2016, Texas Instruments Incorporated